## *Заполнить массив числами 2,5,8,11,...*

```
#include <iostream>
#include <cstdio>
using namespace std;
void printmass(int sssr[], int razmer)
{
   int i;
  for (i=0; i<razmer (i++) {
      printf("%d ",sssr[i]);
   }
  printf("\n");
}
void fillmass(int sssr[], int razmer)
{
   int i,y;
  y=2;for (i=0; i<sub>max</sub> (i=++)
   {
      sssr[i]=y;
     y=y+3;
   }
}
void fillmass2(int sssr[], int razmer)
{
   int i;
  for (i=0; i<razmer (i++) {
      sssr[i]=i*3+2;
   }
}
void fillmass3(int sssr[], int razmer)
{
   int i;
   sssr[0]=2;
  for (i=1; i<razmer (i++) {
      sssr[i]=sssr[i-1]+3;
   }
}
int main()
{
   int ms[15];
   fillmass3(ms,15);
   printmass(ms,15);
}
```
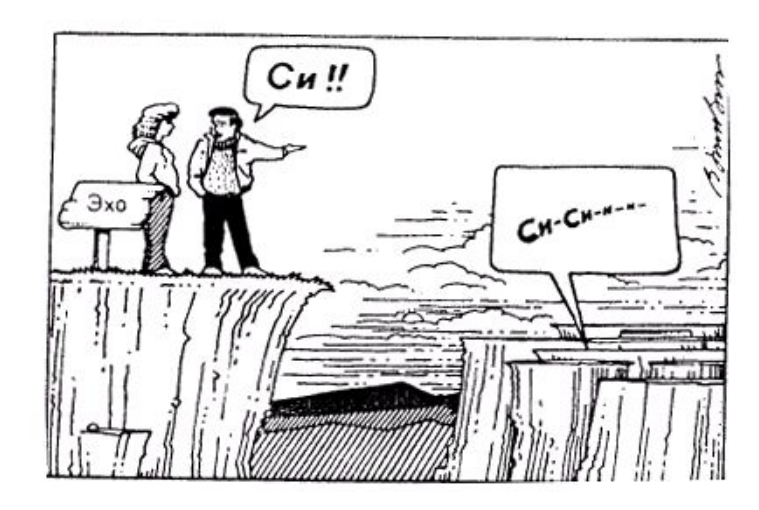